# THE ACTEC P

#### A PUBLICATION OF ACADEMIC TECHNOLOGY @ EASTERN FLORIDA STATE COLLEGE **UNITED AND INTERNATIONAL PROPERTY**

### **FALL 2017 EDITION**

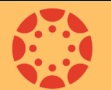

### **Canvas Updates & Checklists**

Welcome back! We hope you are energized and ready for the fall semester. Here are some **[Canvas updates](https://community.canvaslms.com/docs/DOC-11158-canvas-production-release-notes-2017-06-03)** that happened during the summer:

- **Recent announcements** available on all home pages
- **Rich content editor sidebar (Content Selector)**  new look applied everywhere, embedded content preview, full screen YouTube link, table context menu seen when a table is added or selected
- **[New document previewer tool](https://community.canvaslms.com/docs/DOC-11514-canvas-release-docviewer)**
- **[New homepage default](https://community.canvaslms.com/docs/DOC-9721-canvas-production-release-notes-2017-04-22#jive_content_id__NewFeatures)** (new courses created after 7/15) default set to 'Modules' instead of 'Recent Activities'
- **[New user tutorials](https://community.canvaslms.com/docs/DOC-9721-canvas-production-release-notes-2017-04-22#jive_content_id__NewFeatures)** automatically shown for new users added to Canvas after 8/5
- **[Assignments and Pages duplication \(copy\) feature](https://community.canvaslms.com/docs/DOC-11764-canvas-production-release-notes-2017-07-15#jive_content_id_Courses)**
- **Turnitin Feedback** (new interface)

As you are finalizing your fall courses, here are some checklists you might find helpful:

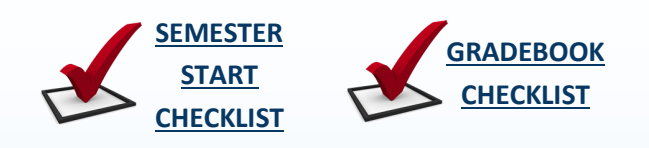

# **Accessibility Checker**

It is very important for the content in our online courses to be equally accessible to ALL students. UDOIT is a new tool available in Canvas that enables faculty to easily scan, identify and correct accessibility issues in their online courses. We are offering several workshops and open labs this fall to help you get started with this exciting tool. In the meantime, checkout the resources below to learn more!

- **[Accessibility Guidelines](https://community.canvaslms.com/docs/DOC-2060)**
- **[UDOIT Demo Video](https://youtu.be/W4CfPuwgY5c)**

**[UDOIT Guide \(Course\)](https://easternflorida.instructure.com/enroll/F7BCP9)**

**[Accessibility in Canvas](https://community.canvaslms.com/docs/DOC-2061)**

## **Inspiration Station**

Need a little inspiration? Watch this **[video](https://youtu.be/5ielCdDoa3k)** of motivational speaker, Dr. Danny Brassell. It is his mission to bring the joy back to education by celebrating the efforts of teachers and administrators in a funny, uplifting way. Enjoy!

### **Best Practice**

Non-captioned videos are a common accessibility issue found in many online courses. When searching for videos to include in your courses, always make sure that they are closed captioned. If you are creating and uploading your own lecture video, you can easily generate captioning with Kaltura or YouTube. The instructional guide below walks you through the steps.

**[Video Captioning in Kaltura and YouTube](http://www.easternflorida.edu/faculty-staff/academic-technology/documents/applications/video-captioning-kaltura-youtube.pdf)**

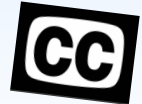

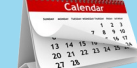

### **Upcoming Workshops**

Workshop advertisements are sent via 'News You Can Use' emails. You can also find more details about each workshop and register by going to **[Training Calendar](http://www.easternflorida.edu/faculty-staff/training-and-development/employee-faculty-training.cfm)** page on our AcTec Website:

- **Canvas Instructor Training (CIT)** Ongoing (Online)
- **Fundamentals of PBL\*** 8/11 (Melb.), 11/7 (Cocoa)
- **Curriculum Open Lab** 8/24 (Melb.), 11/30 (Melb.)
- **UDOIT Training**  8/24 (Webinar), 11/13 (Webinar)
- **Canvas: Managing Grades\***  8/28 (Webinar), 10/20 (Webinar)
- **Canvas: Homepage\***  8/30 (Webinar)
- **UDOIT Open Lab**  9/7 (PB), 10/18 (Cocoa), 10/19 (Melb.)
- **Canvas: Quizzes\* -** 9/11 (Webinar)
- **Course Design 1: Fundamentals\* -** 9/12 (Cocoa)
- **SoftChalk\* -** 9/20 (Cocoa), 11/16 (Melb.)
- **Course Design 2: Learning Plans\* -** 9/27 (Melb.)
- **Make Your Course Content Accessible\* -** 10/9 (Melb.), 10/11 (Cocoa)
- **Accessible Course Content Open Lab -** 10/18 (Cocoa), 10/19 (Melb.)
- **Kaltura -** 10/23 (Webinar), 11/2 (Webinar)
- **Course Design 3: Assessment & Rubrics\* -** 10/26 (Melb.)
- **\*** Indicates that this workshop qualifies for Tenure, MCC, and Faculty Advancement credit.